## Politechnika Krakowska im. Tadeusza Kościuszki

# Karta przedmiotu

obowiązuje studentów rozpoczynających studia w roku akademickim 2021/2022

Wydział Inżynierii Lądowej

Kierunek studiów: Budownictwo Profil: Ogólnoakademicki Profil: Ogólnoakademicki Profil: Ogólnoakademicki

Forma sudiów: stacjonarne 
Kod kierunku: BUD

Stopień studiów: II

Specjalności: Budowle - informacja i modelowanie (BIM)

## 1 Informacje o przedmiocie

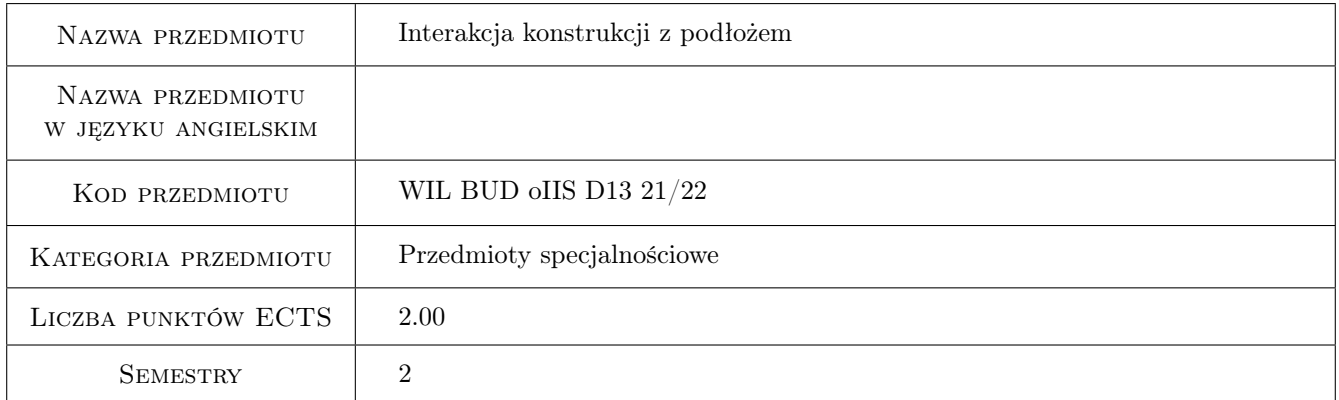

## 2 Rodzaj zajęć, liczba godzin w planie studiów

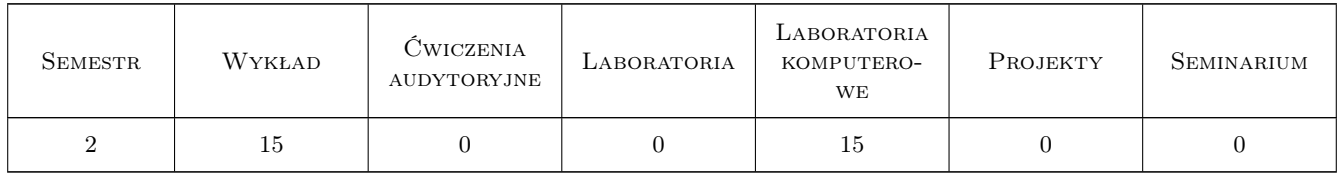

## 3 Cele przedmiotu

Cel 1 Zapoznanie się z różnymi klasami modeli współdziałania budowli z podłożem.

Cel 2 Belki i płyty na podłożu sprężystym

Cel 3 Poznanie podstaw modelowania komputerowego zagadnień geotechnicznych

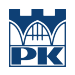

Cel 4 Zastosowanie MES do analizy zgadnien interakcji

## 4 Wymagania wstępne w zakresie wiedzy, umiejętności i innych **KOMPETENCJI**

- 1 Wytrzymałosc Materiałów
- 2 Mechanika Budowli
- 3 Mechanika gruntów, Fundamentowanie

## 5 Efekty kształcenia

- EK1 Wiedza Student zna i umie zastosować model podłoża Winklera w przypadku belek i płyt
- EK2 Umiejętności Student potrafi określić stałą sprężystości Winklera posługując sie normami geotechnicznymi lub innymi metodami
- EK3 Wiedza Student zna postawy zastosowania MES w zagadnieniach geotechnicznych
- EK4 Umiejętności Student zastosuje MES w analizie zagadnień geotechnicznych

## 6 Treści programowe

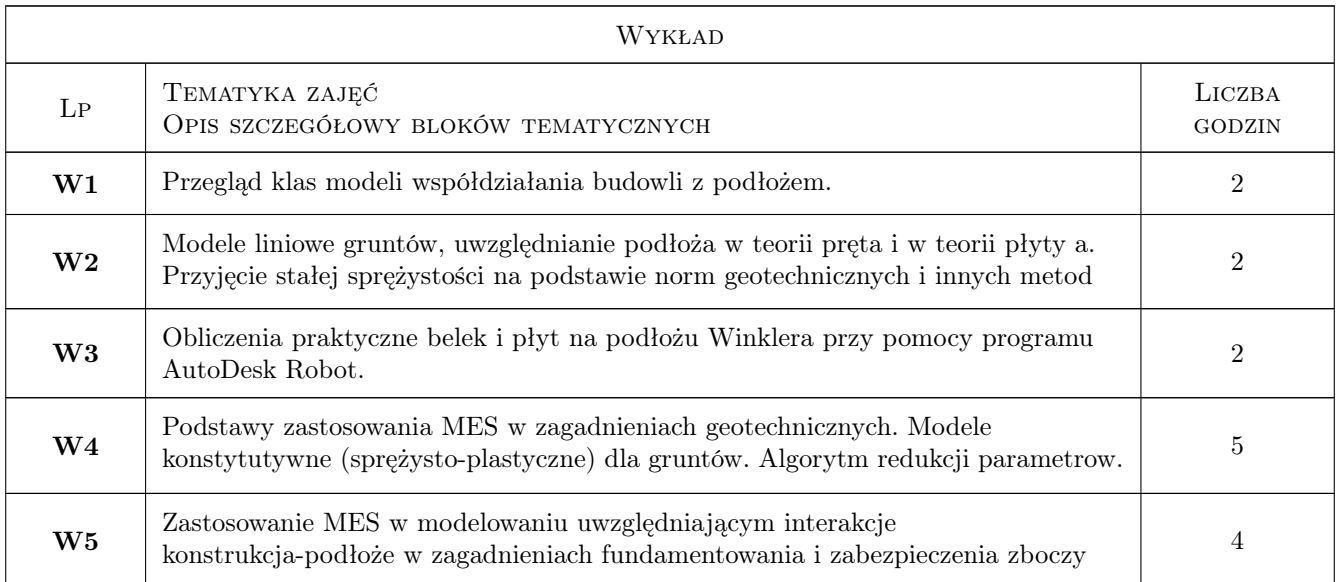

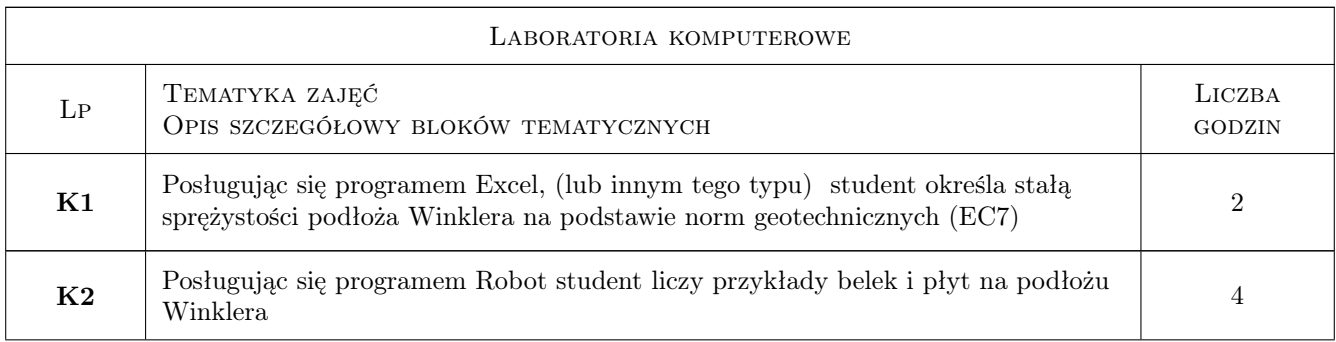

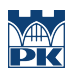

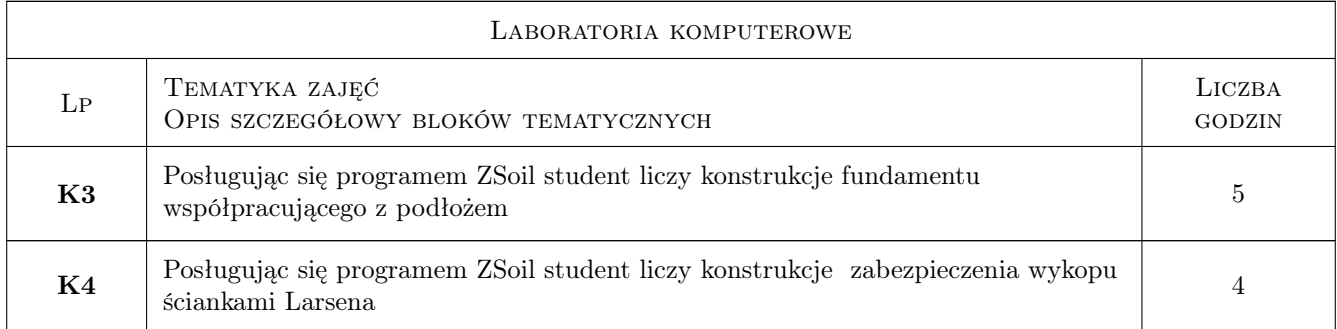

## 7 Narzędzia dydaktyczne

- N1 Wykłady
- N2 Ćwiczenia laboratoryjne-komputerowe
- N3 Dyskusja
- N4 Konsultacje

## 8 Obciążenie pracą studenta

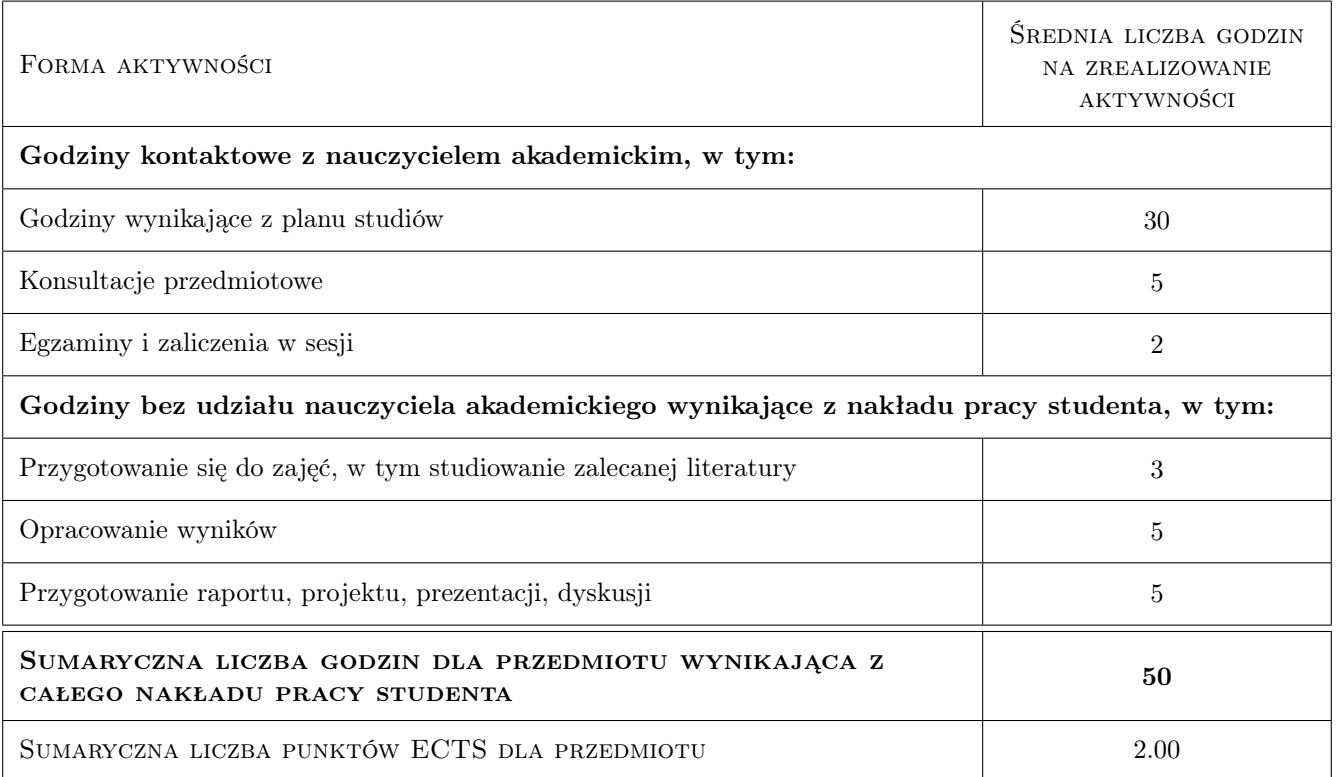

## 9 Sposoby oceny

#### Ocena formująca

- F1 Sprawozdanie z cwiczenia laboratoryjnego
- F2 Test

#### Ocena podsumowująca

P1 Srednia wazona ocen formujacych

#### Warunki zaliczenia przedmiotu

- W1 Zaliczenie części laboratoryjnej przedmiotu uzyskują studenci, którzy oddali prezentacje w formie elektronicznej z wynikami cwiczeń laboratoryjne
- W2 Warunkiem zaliczenia przedmiotu jest: zaliczenie części laboratoryjnej i testu sprawdzającego wiedze

#### Kryteria oceny

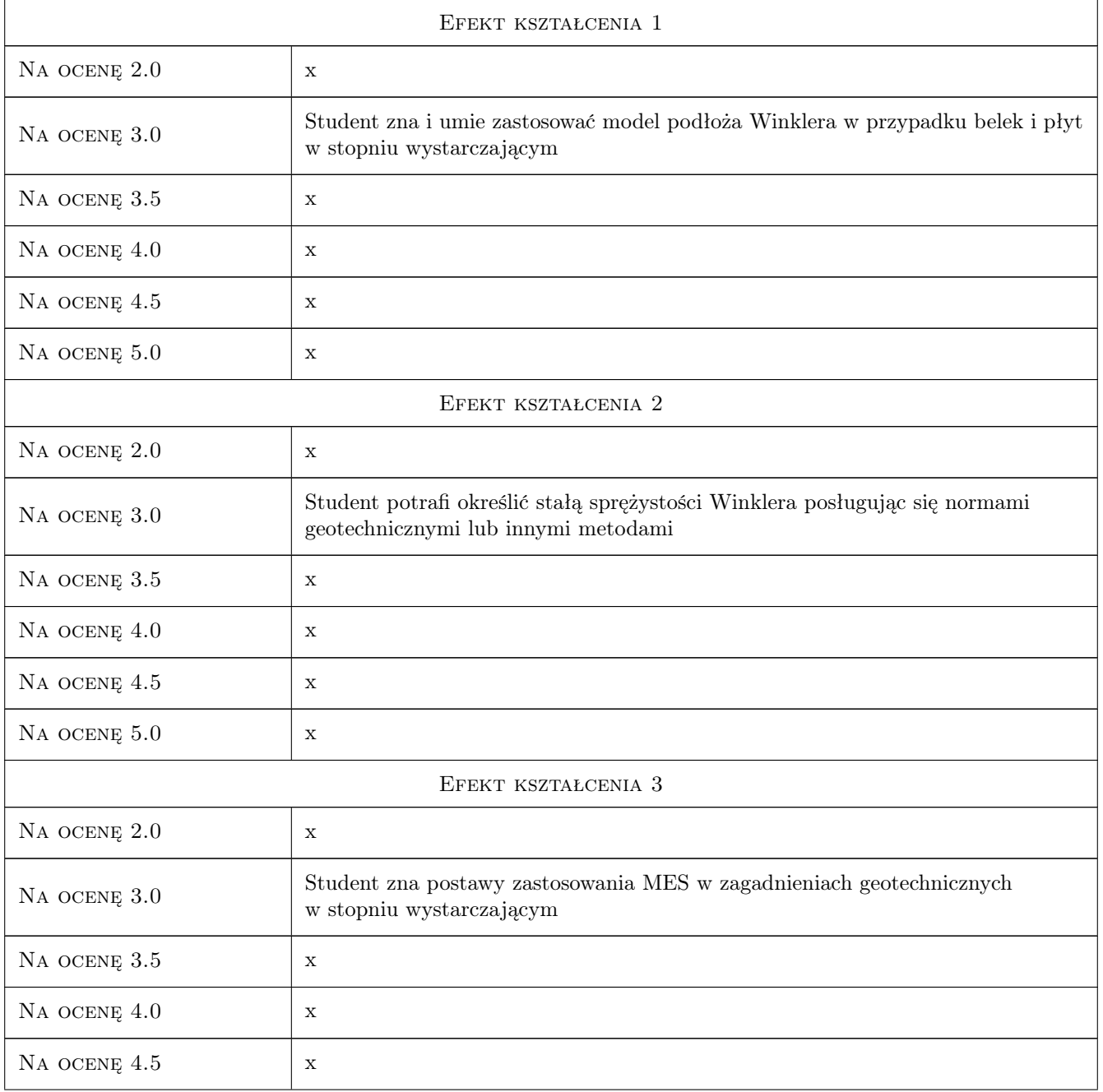

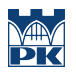

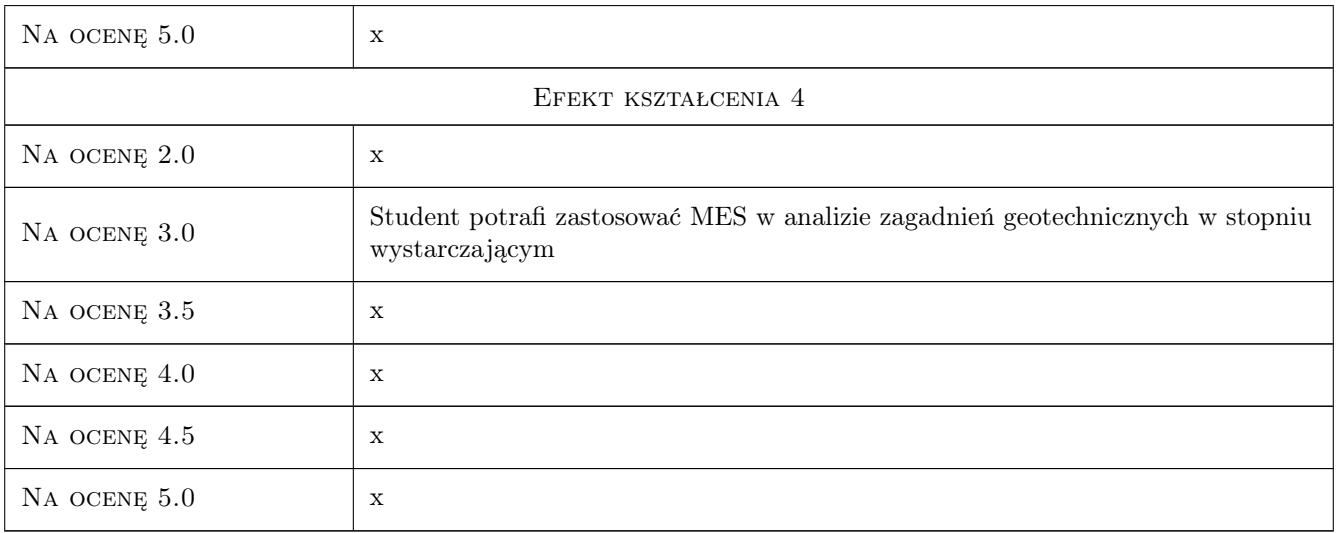

## 10 Macierz realizacji przedmiotu

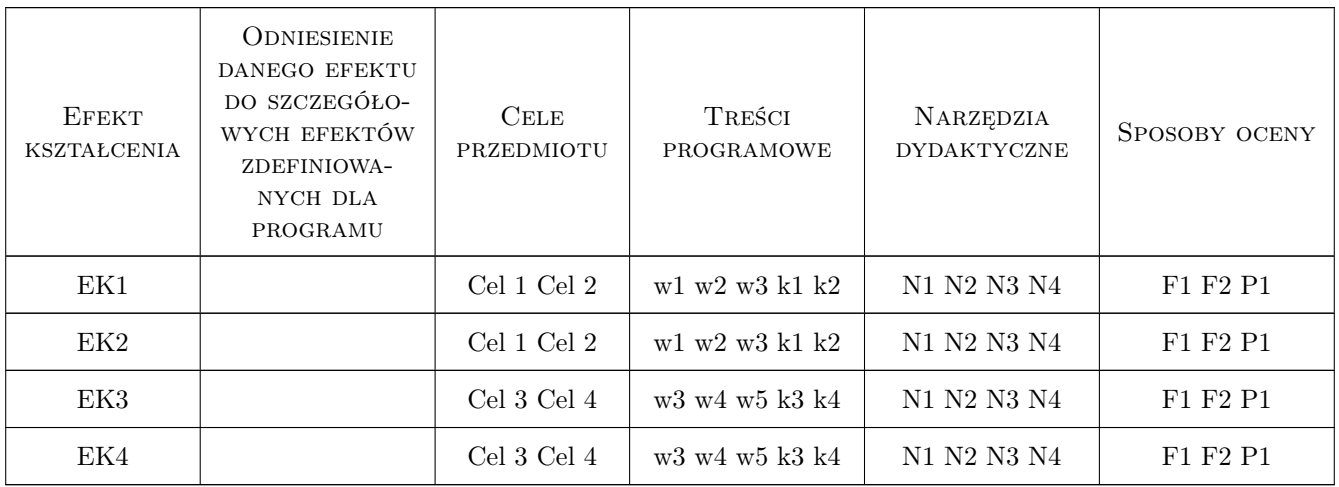

## 11 Wykaz literatury

### Literatura podstawowa

- [1 ] Zenon Wiłun Zarys geotechniki, Warszawa, 2005, WKŁ
- [2 ] praca zbiorowa Podstawy projektowania geotechnicznego, Kraków, 2016, wyd. PK

### Literatura uzupełniająca

[1 ] Pazdanowski M. — Program Robot w przykładach, Kraków, 2010, PK

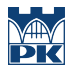

#### Literatura dodatkowa

- [1 ] G. Rakowski, Z. Kacprzyk Metoda elementów skończonych w mechanice konstrukcji, Warszawa, 2005, Oficyna wydawnicza Politechniki Warszawskiej
- [2 ] K.J. Bathe Procedures in Finite Element Method, New York, 2006, Willey
- [3 ] O.C. ZIenkiewicz Finite Element Method, Miejscowość, 2006, Willey

## 12 Informacje o nauczycielach akademickich

#### Osoba odpowiedzialna za kartę

dr hab. inż. prof. PK Aleksander Urbański (kontakt: aurbansk@pk.edu.pl)

#### Osoby prowadzące przedmiot

1 dr hab. inż. prof. PK Aleksander Urbański (kontakt: aurbansk@pk.edu.pl)

2 dr hab. inż. prof. PK Andrzej Truty (kontakt: atruty@pk.edu.pl)

3 dr inż. Krzysztof Podleś (kontakt: kpodles@pk.edu.pl)

4 dr inż. Michał Grodecki (kontakt: mgrode@pk.edu.pl)

## 13 Zatwierdzenie karty przedmiotu do realizacji

(miejscowość, data) (odpowiedzialny za przedmiot) (dziekan)

PRZYJMUJĘ DO REALIZACJI (data i podpisy osób prowadzących przedmiot)

. . .